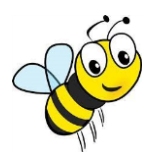

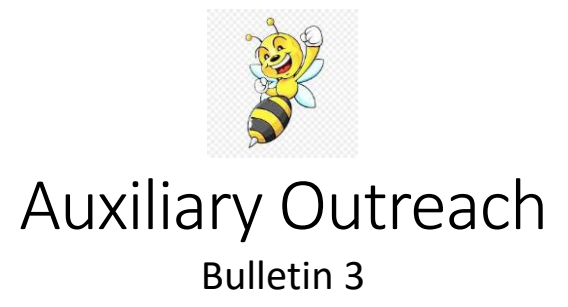

*"Volunteerism is the voice of the people put into action. These actions shape and mold the present into a future of which we can all be proud." —Helen Dyer*

Keep up the great work and volunteer efforts! Your compassion and caring shows and makes a difference. Remember to keep track of the number of Auxiliary members and hours of volunteering they did. Thank your volunteers for their efforts.

If you still have questions about the Auxiliary Outreach program, you can find further information and resources about Auxiliary Outreach on our Department web site Programs page under Auxiliary Outreach. Please feel free to contact me with any questions or concerns.

Below are links to other resources that you can share to others with smart phones and get quick access:

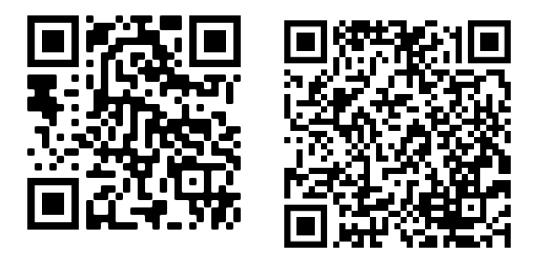

Department National

To use a QR code, turn on your camera on your phone. Point the camera at the QR code for what information/website of where you want to go. Your phone will then show you the web address and options you have to gain quick access, such as Open in browser or Copy. Open in browser will take you to the website where you can then review and read the material on the site. Copy will let you save the link to then post into the browser of your choice.

## **Community Service:**

Please continue to fill out and turn Community Service Reports each month in and **turn that information in to your Pos**t. Do not forget to email a copy of your report to me at [jthuffman@comcast.net](mailto:jthuffman@comcast.net) or mail it to me.

Thank you to everyone of you dedicating your time and effort and *beeing* the change, making a positive impact, showing we care to our community at large and helping others succeed.

Loyally,

Tom Huffman Department Chair Auxiliary Outreach 360-232-8186